actin filament

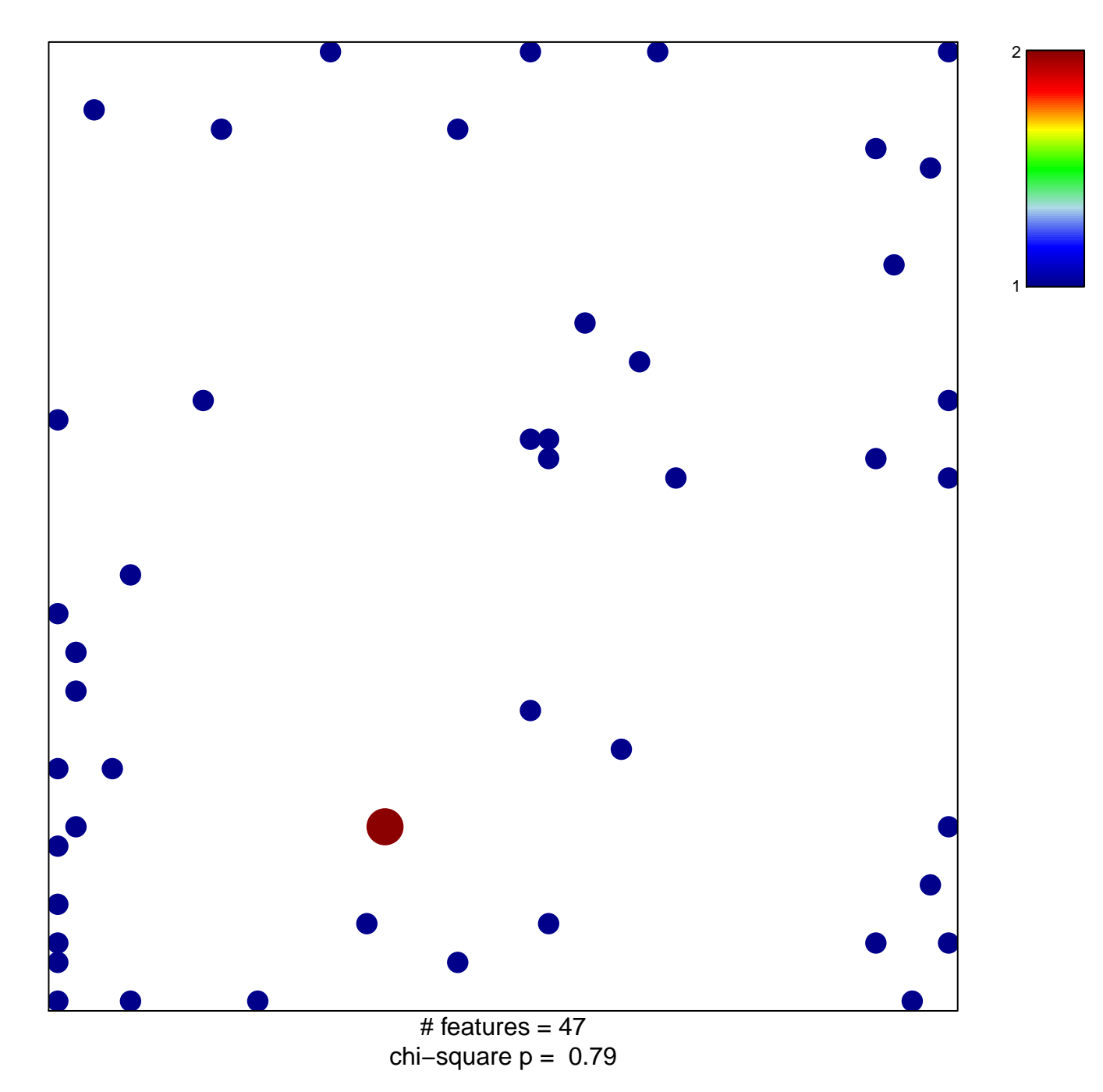

## actin filament

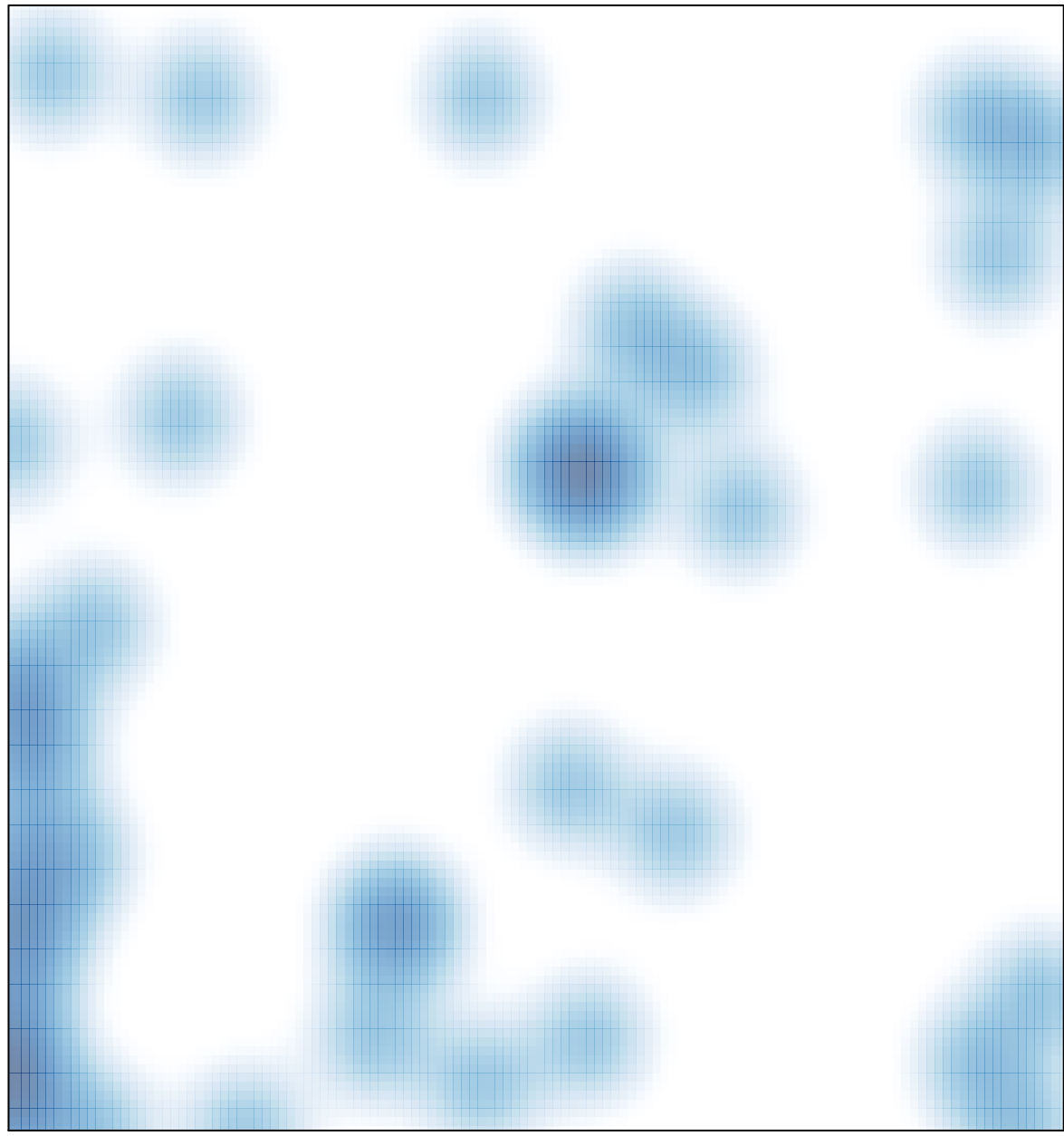

# features =  $47$ , max =  $2$